**EPG Collector Полная версия With Product Key Скачать бесплатно без регистрации [Latest] 2022**

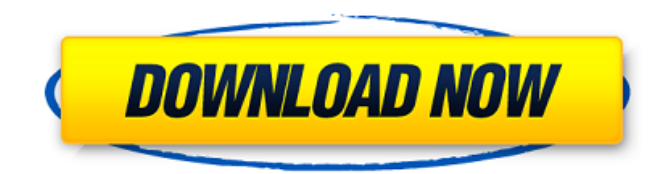

# **EPG Collector Crack + Torrent (Activation Code) Download [Updated] 2022**

EPG Collector Cracked 2022 Latest Version — это удобная, простая в использовании программа на основе командной строки, которая может помочь вам собирать данные EPG из потоков DVB. Программное обеспечение можно использовать для сбора данных в различных форматах (EIT, MHEG5, OpenTV, MediaHighway, FreeSat, PSIP) и создания файла XMLTV. Описание коллектора EPG: EPG Collector Cracked 2022 Latest Version — это удобная, простая в использовании программа на основе командной строки, которая может помочь вам собирать данные EPG из потоков DVB. Программное обеспечение можно использовать для сбора данных в различных форматах (EIT, MHEG5, OpenTV, MediaHighway, FreeSat, PSIP) и создания файла XMLTV. Описание коллектора EPG: EPG Collector For Windows 10 Crack — это удобная, простая в использовании программа на основе командной строки, которая может помочь вам собирать данные EPG из потоков DVB. Программное обеспечение можно использовать для сбора данных в различных форматах (EIT, MHEG5, OpenTV, MediaHighway, FreeSat, PSIP) и создания файла XMLTV. EPG Collector — это удобная, простая в использовании программа на основе командной строки, которая может помочь вам собирать данные EPG из потоков DVB. Программное обеспечение можно использовать для сбора данных в различных форматах (EIT, MHEG5, OpenTV, MediaHighway, FreeSat, PSIP) и создания файла XMLTV. Описание коллектора EPG: EPG Collector — это удобная, простая в использовании программа на основе командной строки, которая может помочь вам собирать данные EPG из потоков DVB. Программное обеспечение можно использовать для сбора данных в различных форматах (EIT, MHEG5, OpenTV, MediaHighway, FreeSat, PSIP) и создания файла XMLTV. EPG Collector — это удобная, простая в использовании программа на основе командной строки, которая может помочь вам собирать данные EPG из потоков DVB. Программное обеспечение можно использовать для сбора данных в различных форматах (EIT, MHEG5, OpenTV, MediaHighway, FreeSat, PSIP) и создания файла XMLTV. Описание коллектора EPG: EPG Collector — это удобная, простая в использовании программа на основе командной строки, которая может помочь вам собирать данные EPG из потоков DVB. Вы можете использовать программное обеспечение для сбора данных, найденных в различных форматах (EIT, MHEG5, OpenTV,

### **EPG Collector**

Ключевая особенность: \* Собирать данные с DVB-T, DVB-S и DVB-C \* Собирать данные для наземных и спутниковых тюнеров \* Собирайте данные на нескольких языках: английском, испанском, французском, итальянском, немецком, португальском, турецком, чешском, русском. \* Может использоваться для создания файла XMLTV \* Работает под Microsoft Windows 98/2000/ME/XP \* Особенности Доступ только для чтения из командной строки \* Использует Python для базового механизма анализа данных. Требования: \* Microsoft.NET Framework 2.0 или выше Дополнительные требования: \* Питон При желании вы можете настроить EPG Collector Crack Mac на автоматический поиск ваших каналов для максимальной гибкости. Для этого подключите командную строку к приставке DVB/IPTV и запустите программу. Сборщику EPG потребуется некоторое время для поиска каналов. Его не нужно запускать на переднем плане, но следует избегать запуска в качестве приложения без окна, чтобы сохранить хорошую производительность. В зависимости от ваших карт тюнера, EPG Collector может попросить вас настроить его на правильный канал. В этом случае EPG Collector укажет название станции в командной строке, либо вы можете указать станцию в разделе «Настройки» программы. EPG Collector распространяется под лицензией GPL v2.0. Прочтите лицензию GPL в программном пакете. Последняя версия EPG Collector доступна на официальном сайте БЕСПЛАТНО. Вот ссылка для скачивания: Мы надеемся, что вам нравится EPG Collector. [Мем] Mobipocket — удобное, простое в использовании приложение с открытым исходным кодом для комментирования, просмотра и печати книг в формате «Portable

Documents» (PDF). Он поддерживает навигацию с помощью закладок, оглавление, поиск и включает множество других полезных функций. Среди прочего, он также включает в себя функцию сравнения, которая позволяет вам сравнивать свой список чтения с другим, тем самым выявляя различия. Его также можно использовать как программу для чтения электронных книг. Ниже приведен небольшой список того, что он может делать: \* Просмотр и печать документов. \* Печать страниц книг или газет. \* Просмотр содержимого веб-сайтов, баз данных и папок. \* Просмотр видео, аудио и изображений в документах. \* Поиск по всему содержимому документов с помощью полнотекстового поиска или поиска и сортировки документов, глав, категорий или 1709e42c4c

# **EPG Collector Download X64 [Latest-2022]**

Обзор EPG Collector — это удобная, простая в использовании программа на основе командной строки, которая может помочь вам собирать данные EPG из потоков DVB. Программное обеспечение можно использовать для сбора данных в различных форматах (EIT, MHEG5, OpenTV, MediaHighway, FreeSat, PSIP) и создания файла XMLTV. EPG Collector может извлекать данные с помощью наземных (DVB-T), спутниковых (DVB-S) или кабельных (DVB-C) тюнеров. Настройте программу и файл EPG-SCHEDULE, используя синтаксис вашей командной строки. Собранные вами данные сохраняются в файле с тем же именем, что и у файла EPG-SCHEDULE. Программа имеет два режима работы: - чтение файла EPG-SCHEDULE - чтение данных прямо с вашего монитора Программа имеет графическое окно, которое позволяет настроить программу и сохранить ваши настройки (Вы можете использовать инструмент «Помощь», чтобы просмотреть описание окна). Полученный EPG сохраняется в файле EPG-SEARCH.xml, который можно использовать для декодирования потоков с помощью другого программного инструмента, такого как: - ТВ-декодер Hercules (32 бит) - Декодер SmartTVIP (32 бит) - Zoneedit.TV Декодер (32 бит) - ТВ-тюнер (32 бит) - ЛинуксТВ -.deBru -.bru -.tpv Вы можете использовать программу без каких-либо дополнительных настроек - достаточно скачать файл EPG-SCHEDULE. В будущем я планирую добавить дополнительные функции, такие как другие телеканалы, которые используют тег EIT и расположение телеканалов по городам. Если у вас есть какие-либо предложения или пожелания - отправьте мне сообщение. Я храню исходный код на веб-сайте, чтобы вы могли загрузить его в любое время. Вот ссылка для скачивания: Монтаж Скачайте и установите программу. Установка программы теперь очень проста, процесс установки основан на внутренней системе, которая позволяет программе настраивать себя и автоматически сохранять настройки. Настроим программу в первый раз. Сначала вы должны настроить программу, используя синтаксис вашей командной строки. Файл конфигурации хранится в каталоге \$HOME/.config/EPG-Collector. Чтобы записать файл с именем «EPG-S

### **What's New In?**

EPG Collector — это удобная, простая в использовании программа на основе командной строки, которая может помочь вам собирать данные EPG из потоков DVB. Программное обеспечение можно использовать для сбора данных в различных форматах (EIT, MHEG5, OpenTV, MediaHighway, FreeSat, PSIP) и создания файла XMLTV. EPG Collector может извлекать данные с помощью наземных (DVB-T), спутниковых (DVB-S) или кабельных (DVB-C) тюнеров. EPG Collector позволяет записывать название канала, название программы и частоту канала для создания файлов XMLTV. Пример сценария: ./eepgc --output=tv\_channel\_eepg.xml --channel=ddd --maxDate=1358208007 --channelPath=/opt/EPG\_Collector\_src/eepg\_channels.list \* EPG Collector также может собирать название программы, частоту канала и название канала для создания файлов XMLTV. \* EPG Collector также может собирать название программы, частоту канала и название канала для создания файлов XMLTV. \* EPG Collector также может собирать название программы, частоту канала и название канала для создания файлов XMLTV. \* EPG Collector также может собирать название программы, частоту канала и название канала для создания файлов XMLTV. \* EPG Collector также может собирать название программы, частоту канала и название канала для создания файлов XMLTV. \* EPG Collector также может собирать название программы, частоту канала и название канала для создания файлов XMLTV. \* EPG Collector также может собирать название программы, частоту канала и название канала для создания файлов XMLTV. \* EPG Collector также может собирать название программы, частоту канала и название канала для создания файлов XMLTV. \* EPG Collector также может собирать название программы, частоту канала и название канала для создания файлов XMLTV. \* EPG Collector также может собирать название программы, частоту канала и

название канала для создания файлов XMLTV. \* EPG Collector также может собирать название программы, частоту канала и название канала для создания файлов XMLTV. \* EPG Collector также может собирать название программы, частоту канала и название канала.

## **System Requirements For EPG Collector:**

Поддерживаемые ОС: Минимальные системные требования: Описание игры: Звезды гонщиков (обзор) Racer Stars — это гонка с видом сверху с режимами одиночной и многопользовательской игры. В нем особое внимание уделяется опасностям окружающей среды, и вы должны научиться избегать их, учиться опережать их или использовать их в своих интересах. Опасности окружающей среды включают движущиеся платформы и баррикады, разрушающиеся мосты и автоматические турели. В дополнение к опасностям окружающей среды, есть также движущиеся бочки и препятствия, которые влияют на ваш обзор.